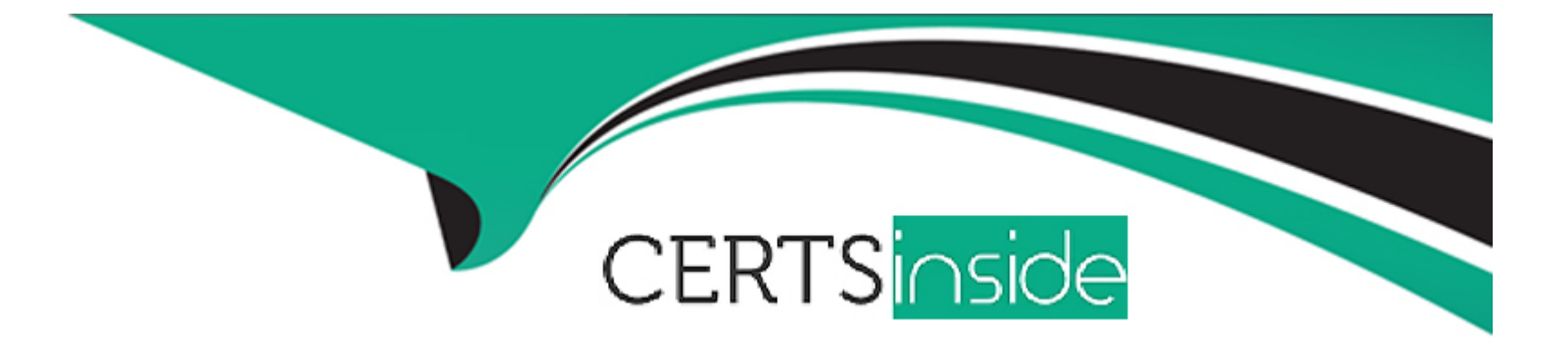

# **Free Questions for M3-123 by certsinside**

## **Shared by Mcbride on 24-05-2024**

**For More Free Questions and Preparation Resources**

**Check the Links on Last Page**

### **Question 1**

#### **Question Type: MultipleChoice**

Which two of the following situations create account entries for accounting rule PP10? (Choose two.)

#### **Options:**

- **A-** Goods are reported as received in Purchase Order. Receive Goods (PPS300)
- **B-** Supplier's invoice is matched to one or more purchase order lines in Supplier Invoice. Match GR Line (APS360)
- **C-** Goods receipts are deleted in Purchase Order. Display Line Trans (PPS330)
- **D-** Goods are reported as received in Purchase Order. Put Away Goods (PPS320)

#### **Answer:**

B, D

### **Question 2**

**Question Type: MultipleChoice**

You have defined a document location path in Ad Hoc Document Location. Open (AHS020/E), but no reports turn up at your set destination, neither at the root nor the dedicated user folder. Which one of the following explains why?

#### **Options:**

**A-** You have not ended the path with a backslash.

**B-** The out service, for example StreamServe, is not set up correctly.

**C-** A record connected to your user is not set up in Output Media Selection. Open (MNS205).

**D-** You haven't activated Save file in Ad Hoc Report. Open (AHS010).

**E-** You have selected the wrong Doc location method.

#### **Answer:**

B

### **Question 3**

**Question Type: MultipleChoice**

Which one of the following options are invoice number series defined by?

#### **Options:**

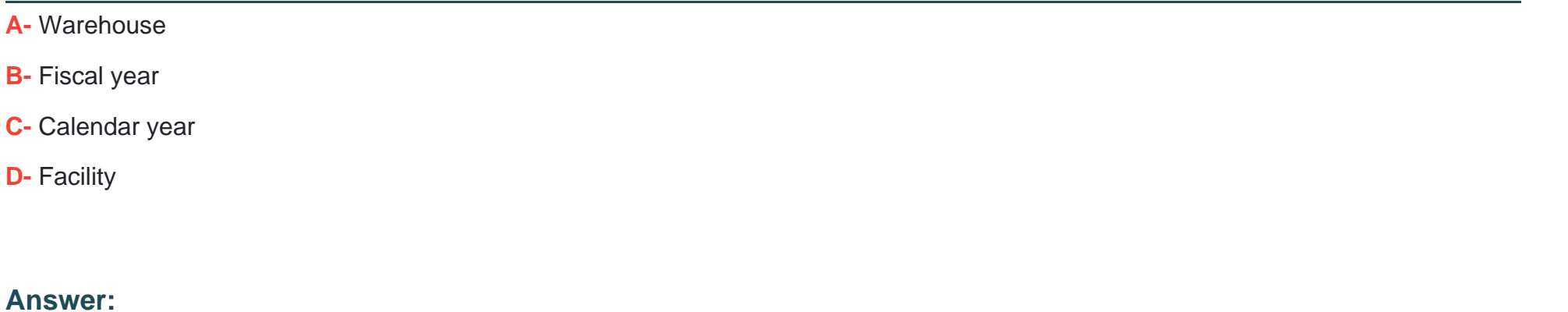

#### B

### **Question 4**

**Question Type: MultipleChoice**

Which two of the following rules are primarily used for processing customer invoices and credit notes? (Choose two.)

#### **Options:**

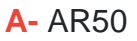

**B-** AR20

**C-** AR30

**D-** AR10

### **Answer:**  B, D

### **Question 5**

**Question Type: MultipleChoice**

Which one of the following describes a payment type when there is no invoice to match against the payment?

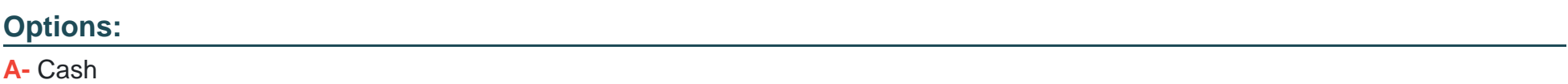

**B-** Partial

**C-** On-account

#### **Answer:**

 $\overline{C}$ 

### **Question 6**

**Question Type: MultipleChoice**

Which two of the following describe account groups in Infor M3? (Choose two.)

#### **Options:**

**A-** Account group levels determine the order in which accounts within an account group are listed on an income statement of income or balance sheet.

**B**- Account groups are defined at the division level but not the company level.

**C-** Each account group must be defined as included in the statement of account or the balance sheet.

**D-** Six levels of account groups exist.

### **Question 7**

#### **Question Type: MultipleChoice**

You need to retrieve the purchase price for purchase costing. Which two of the following programs should you use? (Choose two.)

#### **Options:**

- **A-** Purchase Costing. Simulate (PPS295)
- **B-** Item. Open (MMS001)
- **C-** Item.Connect Warehouse (MMS002)
- **D-** Supplier.Connect Item (PPS040)
- **E-** Purchase Agreement.Open (PPS100)

#### **Answer:**

D, E

### **Question 8**

#### **Question Type: MultipleChoice**

Which two of the following items can be updated when post-processing invoices? (Choose two.)

#### **Options:**

**A-** Automatic invoicing

- **B-** VAT proposal
- **C-** Invoice account entries
- **D-** Transfers to receivables and the general ledger

#### **Answer:**

B, D

### **Question 9**

**Question Type: MultipleChoice**

Which one of the following items describes what happens first when the account allocation proposal is approved in A/C Allocation. Update (GLS130)?

#### **Options:**

- **A-** Account entries are created.
- **B-** The budget is updated.
- **C-** Budget allocations are deleted.
- **D-** The transactions that are created on all levels are totaled.

# **Answer:**

A

### **Question 10**

**Question Type: MultipleChoice**

Which one of the following do you use to define the due date calculation for supplier invoices or customer invoices?

#### **Options:**

- **A-** Cash Discount Term. Open (CRS077)
- **B** Payment Type. Open (CRS078)
- **C-** AR Payment Method. Open (CRS076)
- **D-** Payment Term. Open (CRS075)

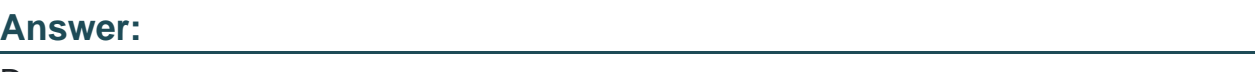

D

### **Question 11**

#### **Question Type: MultipleChoice**

You need to reset the indicator for transfer of the internal account entries if the costing transactions fail to transfer and update the general ledger. Which one of the following programs should you use?

**Options:** 

**A-** Program Problem.Solve (CRS418)

- **B-** Internal Account Entry.Transfer to GL (CAS960)
- **C-** Internal Account Entry.Open (CAS300)
- **D-** Action Log.Open (CMS050)

#### **Answer:**

B

To Get Premium Files for M3-123 Visit

[https://www.p2pexams.com/products/m3-12](https://www.p2pexams.com/products/M3-123)3

For More Free Questions Visit <https://www.p2pexams.com/infor/pdf/m3-123>